## **Figure 8.3**

Basic action of insertion sort (the shaded part is sorted)

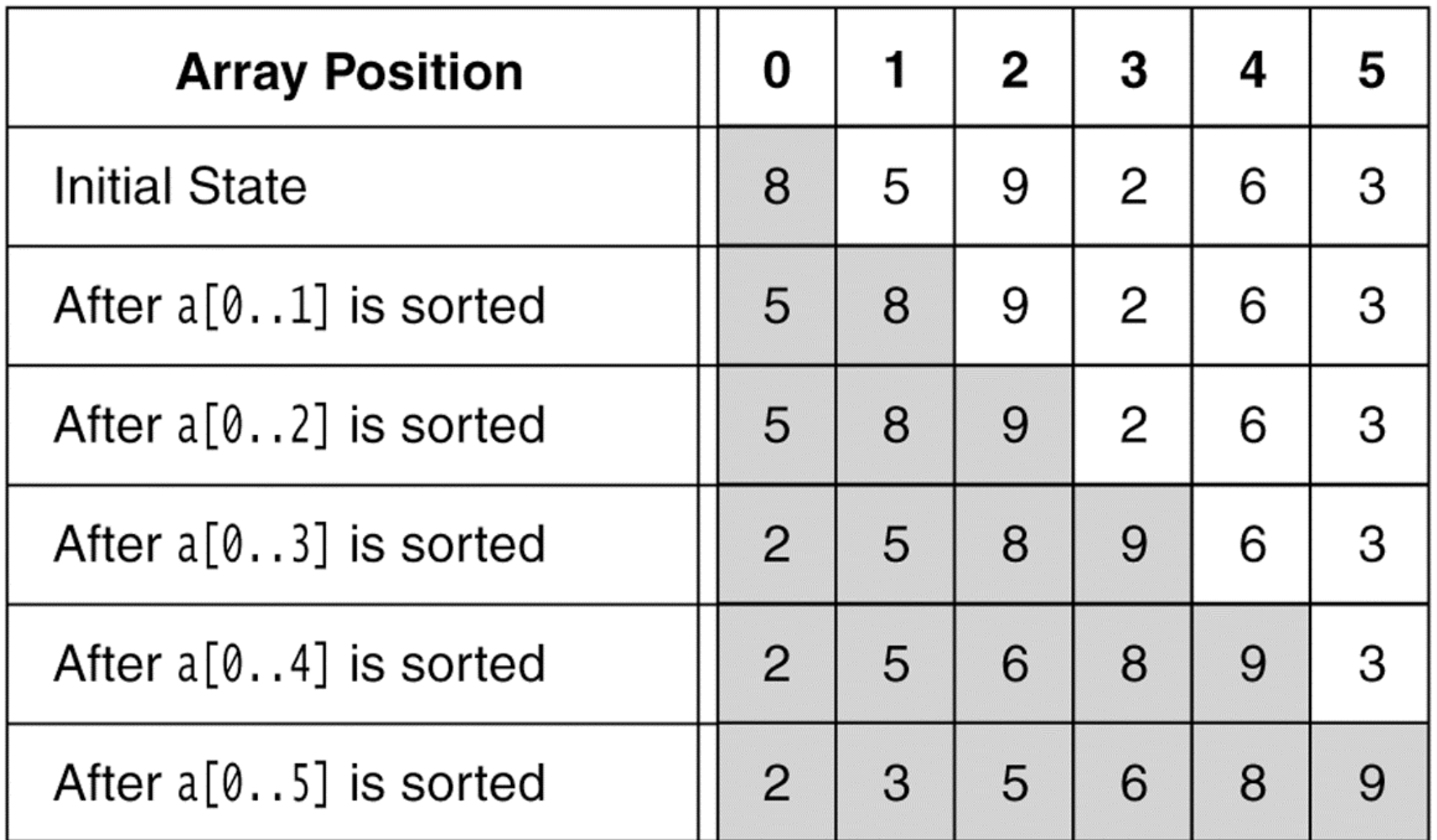

Lecture 12 1

## **Figure 8.4**

A closer look at the action of insertion sort (the dark shading indic ates the sorted area; the light shading is where the new element was placed).

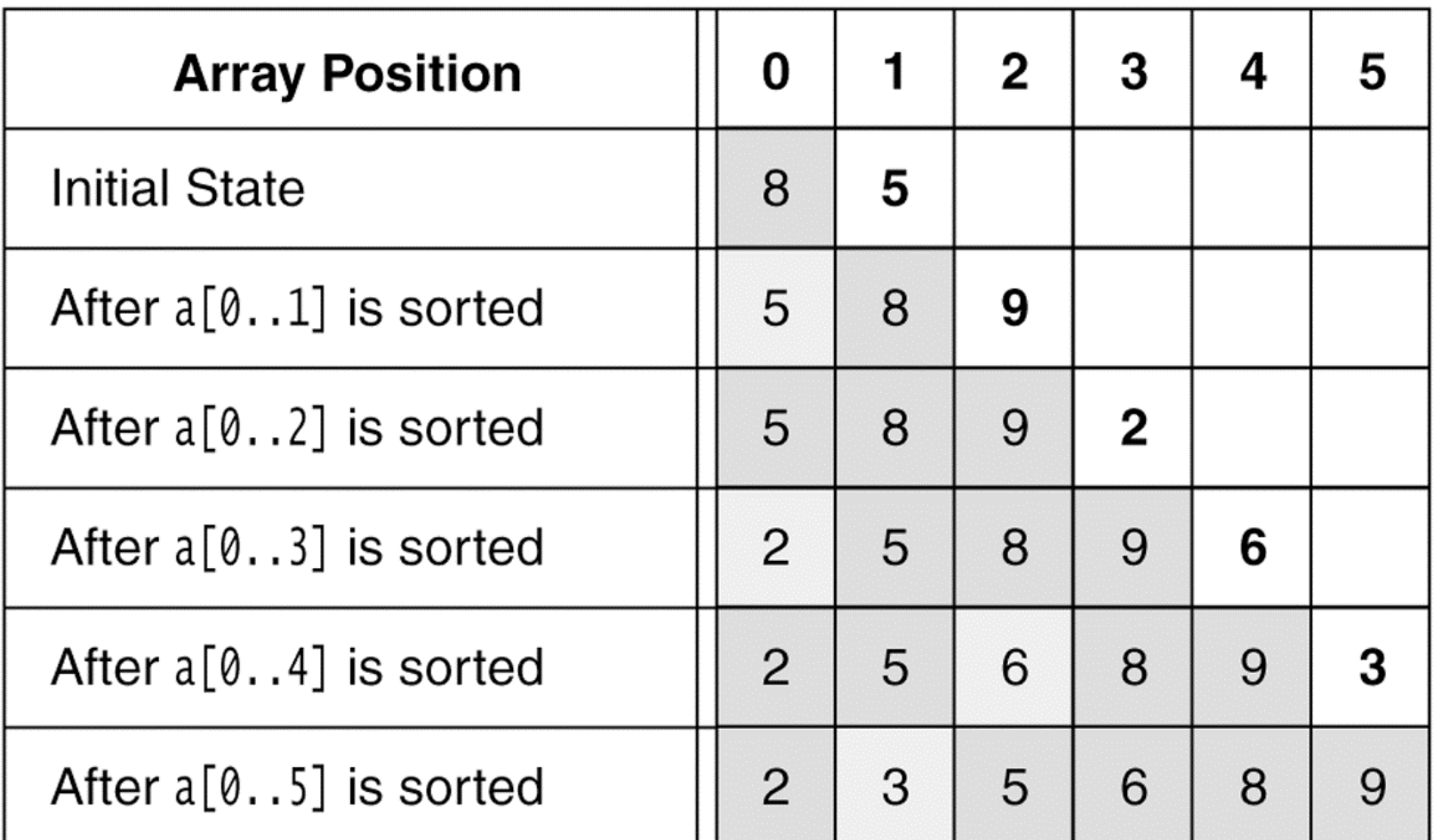

Lecture 12 2

## Insertion Sort

```
public static void insertionSort( Comparable [ ] a )
  {
     for( int
p = 1; p < a.length; p++ )
     {
        Comparable tmp
= a[ p ];
        int
j = p;
        for( ; j > 0 && tmp.compareTo( a[ j -
1 ] ) < 0; j--
)
           a[ j ] = a[ j -
1 ];
        a[ j ] =
tmp;
     }
  }
```
## **Figure 8.5**

Shellsort after each pass if the increment sequence is {1, 3, 5}

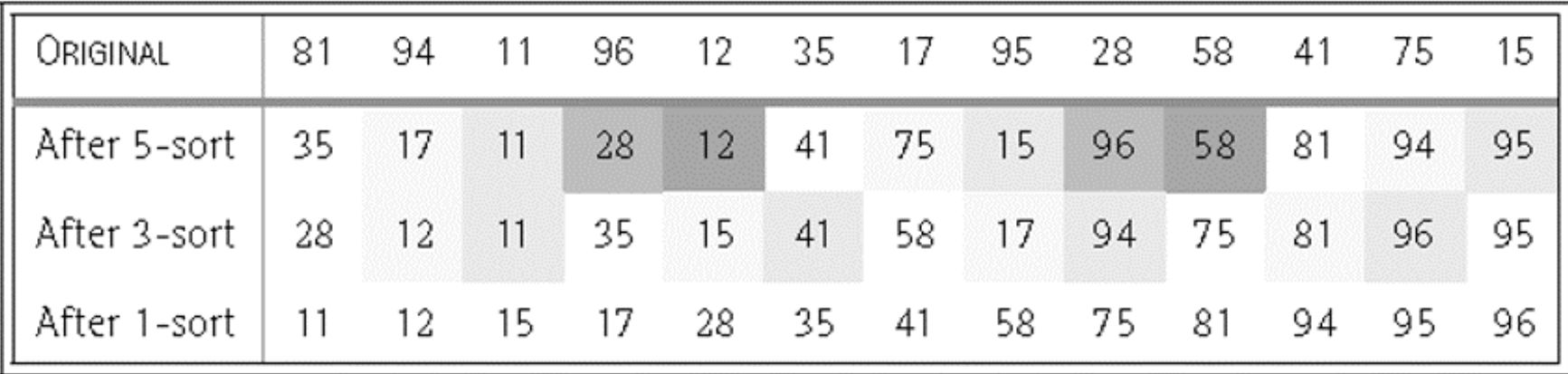

# **ShellSort**

```
public static void shellsort( Comparable [ ] a )
  \{f
or( int
gap = a.length / 2; gap > 0;
              gap = gap == 2 2 1 : (int) ( gap / 2.2 )for( int i = gap; i < a. length; i++){
           Comparable
tmp = a[ i ];
           int
j = i;
           for( ; j >= gap && tmp.compareTo( a[ j -
gap ] ) < 0; j -= gap )
              a[ j ] = a[ j -
gap ];
           a[ j ] =
tmp;
       }
  }
```
# Merge Sort

```
public static void mergeSort( Comparable [ ] a ) {
     Comparable [ ]
tmpArray
= new Comparable[ a.length ];
     mergeSort( a, tmpArray, 0, a.length -
1 );
  }
private static void mergeSort( Comparable [ ] a, Comparable [ ]
  tmpArray,
          int left, int right )
  {
    if( left < right )
     {
       int
center = ( left + right ) / 2;
       mergeSort( a, tmpArray, left, center );
       mergeSort( a, tmpArray, center + 1, right );
       merge( a, tmpArray, left, center + 1, right );
     }
  }
```
# Merge in Merge Sort

```
private static void merge( Comparable [ ] a, Comparable [ ] tmpArray,
                    int leftPos, int rightPo
s, int rightEnd
)
```

```
{
   int leftEnd
= rightPos
-
1;
   int tmpPos
= leftPos;
   int numElements
= rightEnd
- leftPos + 1;
   while( leftPos <= leftEnd && rightPos <= rightEnd )
     if( a[ leftPos ].compareTo(a[ rightPos ]) < 0)
            tmpArray[tmpPos++] = af leftPos++];else 
             t
mpArray[ tm
p
Pos++ ] = a[ rightPos++ ];
   while( leftPos
<
= leftEnd ) // Copy rest of first half
     tmpArray[ tm
p
Pos++ ] = a[ leftPos++ ];
  while( rightPos <= rightEnd ) // Copy rest of right half
     t
mpArray[ tm
p
Pos++ ] = a[ rightPos++ ];
```

```
for( int i = 0; i <
numElements; i++, rightEnd--
)
   a[ rightEnd ] =
tmpArray[ rightEnd ];
```
}

### **Figure 8.10** Quicksort

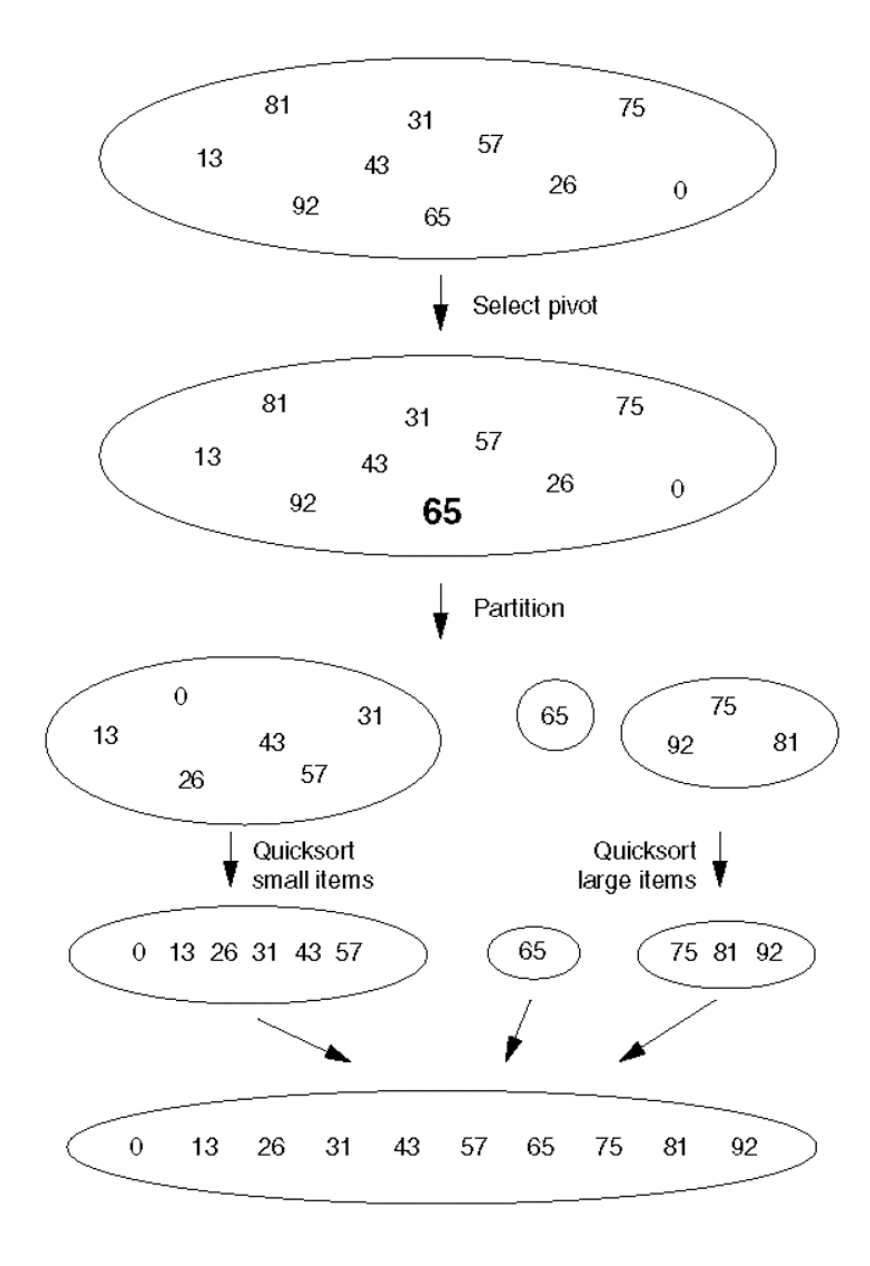

Lecture 12

**Figure 8.11** Partitioning algorithm: Pivot element 6 is placed at the end.

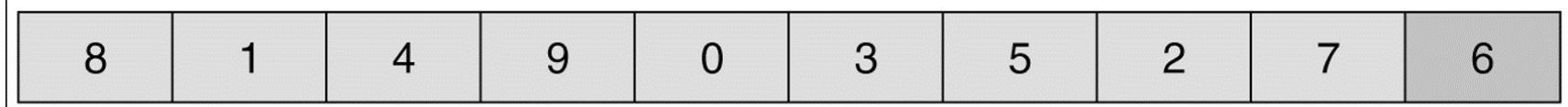

**Figure 8.12** Partitioning algorithm: i stops at large element 8; j stops at small element 2.

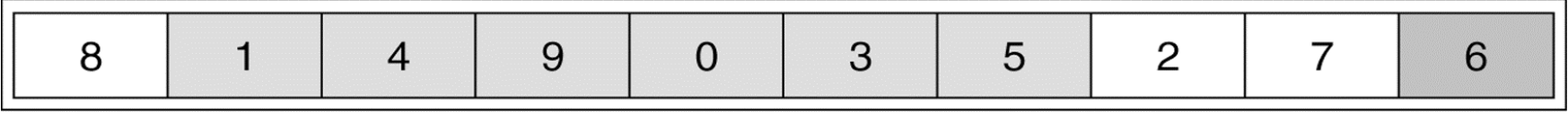

**Figure 8.13** Partitioning algorithm: The out-of-order elements 8 and 2 are swapped.

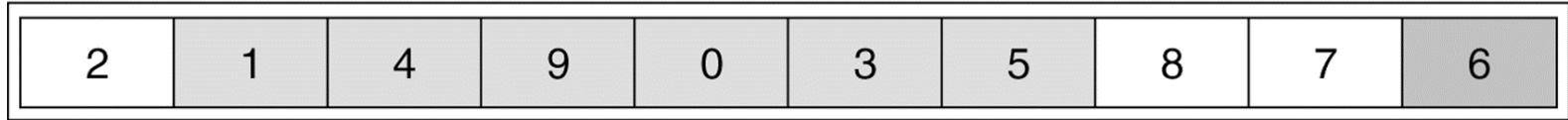

**Figure 8.14** Partitioning algorithm: i stops at large element 9; j stops at small element 5.

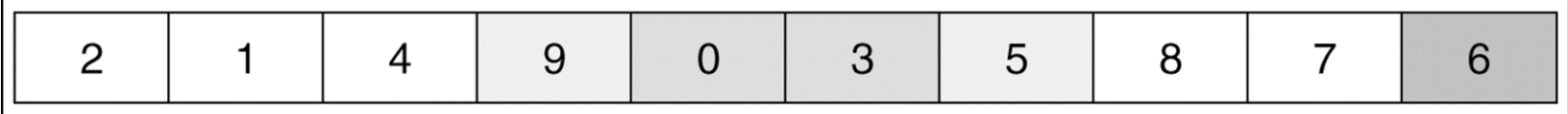

**Figure 8.15** Partitioning algorithm: The out-of-order elements 9 and 5 are swapped.

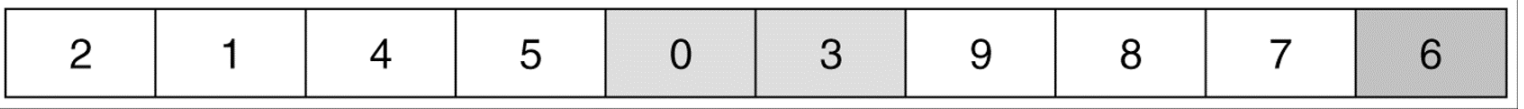

**Figure 8.16** Partitioning algorithm: i stops at large element 9; j stops at small element 3.

|--|--|--|--|--|--|--|--|--|--|

**Figure 8.17** Partitioning algorithm: Swap pivot and element in position i.

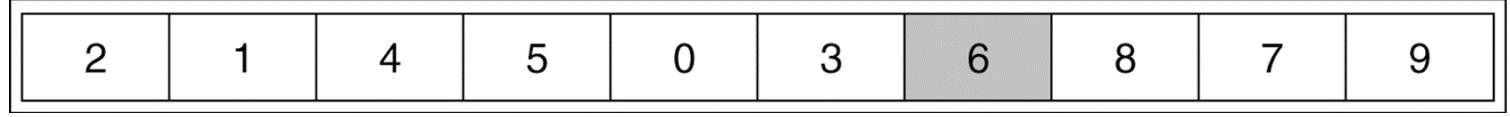

**Figure 8.18** Original array

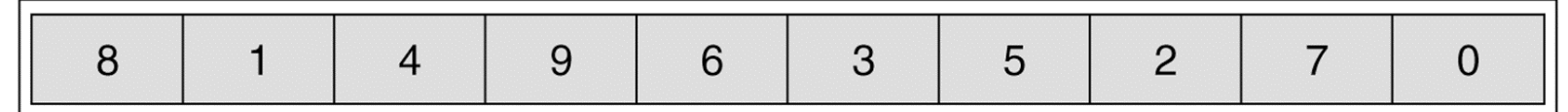

**Figure 8.19** Result of sorting three elements ( first, middle, and last)

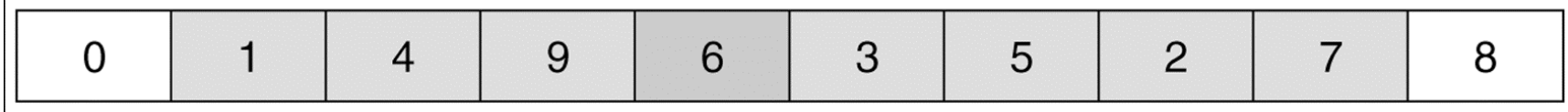

#### **Figure 8.20** Result of swapping the pivot with the next-to-last element

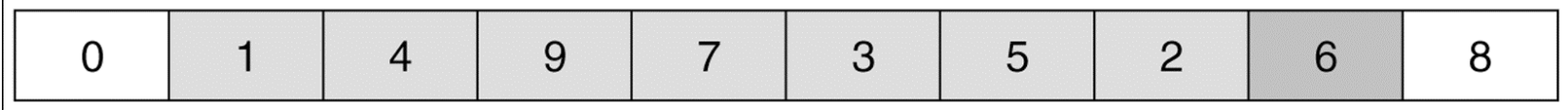

Lecture  $12 \t\t 10$ 

# **Quicksort**

```
public static void quicksort( Comparable [ ] a ) {                quicksort( a, 0, a.length - 1 );           }
private static void quicksort( Comparable [ ] a, int low, int high )
   {
     if( low + CUTOFF > high) insertionSort( a, low, high);
     else { // Sort low, middle, high
        in
t
mid
dle = ( l
ow + hig
h ) / 2;
        if( a[ middle ].compareTo(a[ low ]) < 0) swapReferences(a, low, middle);
        if( a[ high ].compareTo( a[ low ] ) < 0 ) swapReferen
ces( a, low, high );
        if( a[ high ].compareTo( a[ middle ] ) < 0 ) swapReferences( a, middle, high );
        swapReferences( a, middle, high - 1 );    // Place pivot at position high - 1
        Comparable pivot = a[ high - 1 ];
        int i, j; // Begin partitioning
        for( i = low, j = high - 1; ; ) {
           while( af +ri ].compareTo( pivot ) < 0 ) /* Do nothing */ ;
           while( pivot.compareTo( a[--j] ) \times 0 ) \prime* Do nothing */ ;
           if(i \ge j) break;
           swapReference
s( a, i, j );
        }
        swapReference
s( a, i, high - 1 );
        quic
k
s
o
r
t( a, l
ow, i - 1 ); // S
o
r
t small ele
men
t
s
        q
uicksort( a, i + 1, high ); // Sort large elements
     }
   }
```